## B Formeln zum Elektromagnetismus

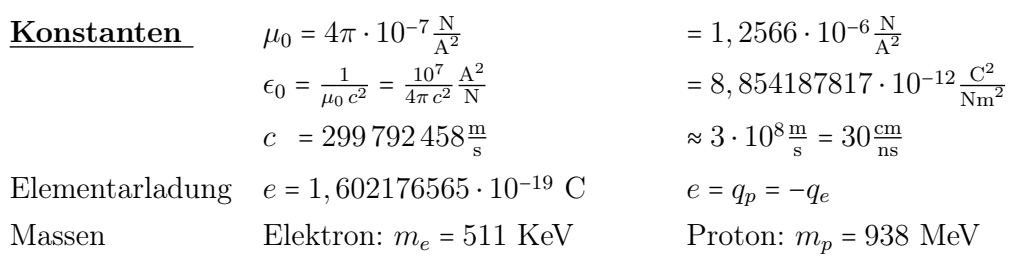

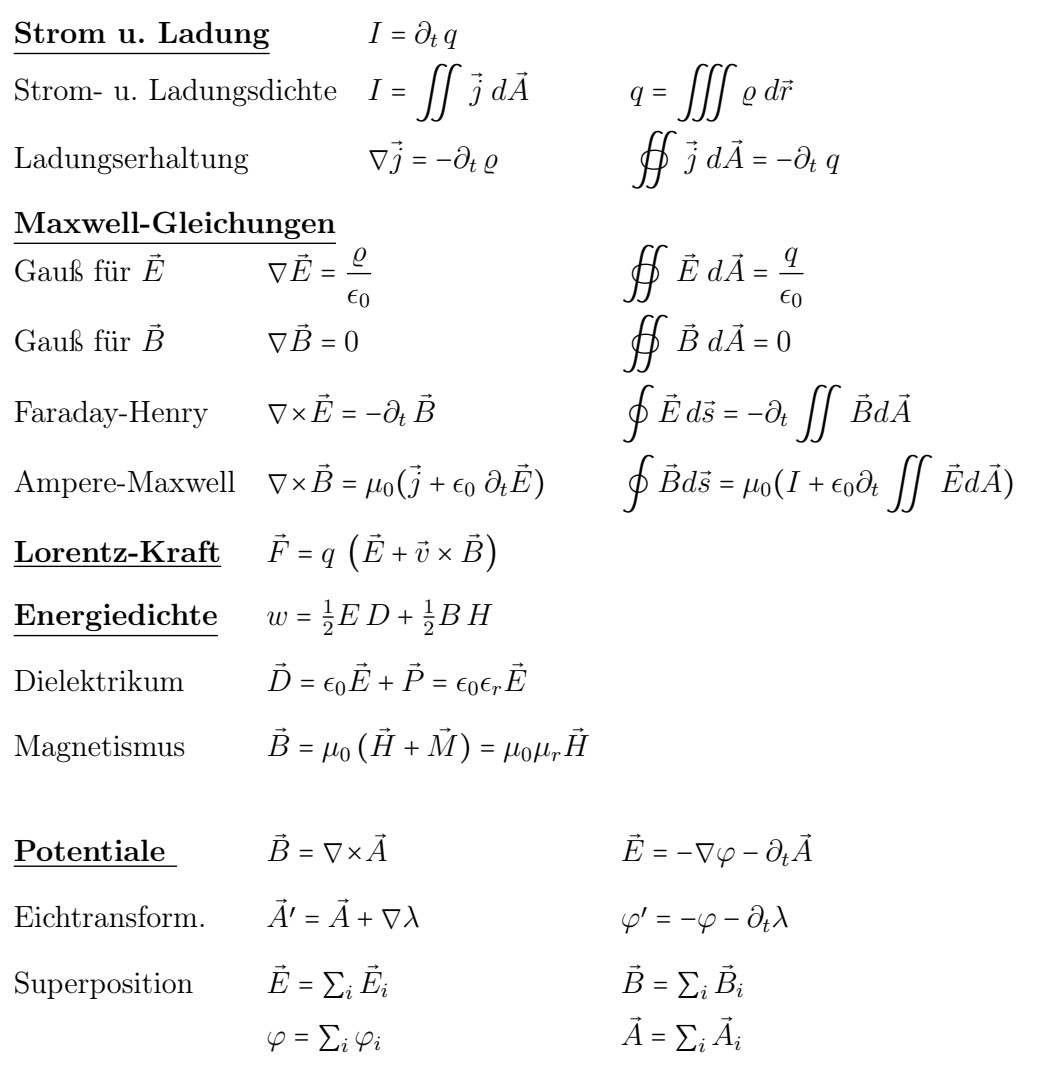

## Elektrostatik

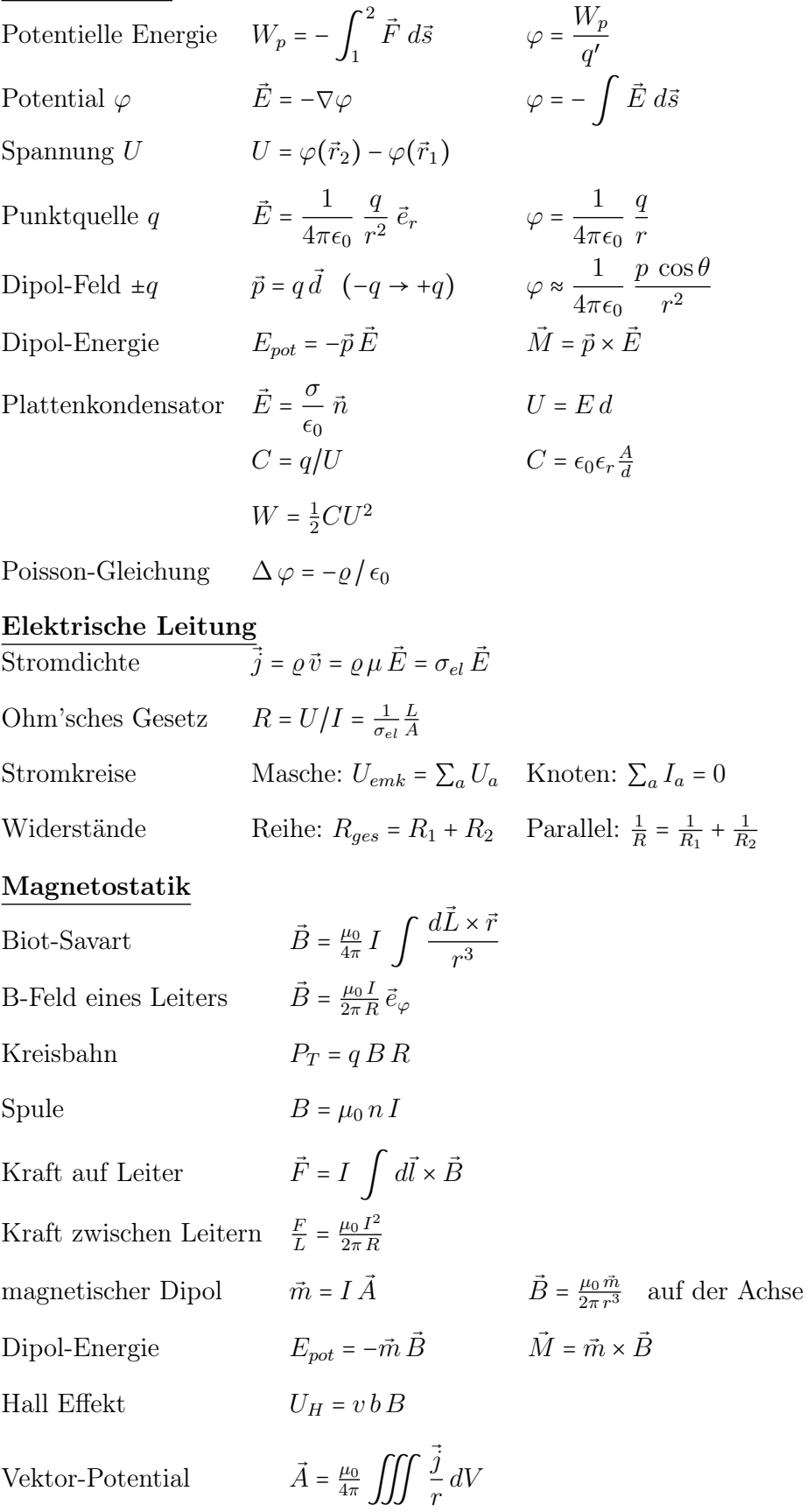

## Induktion

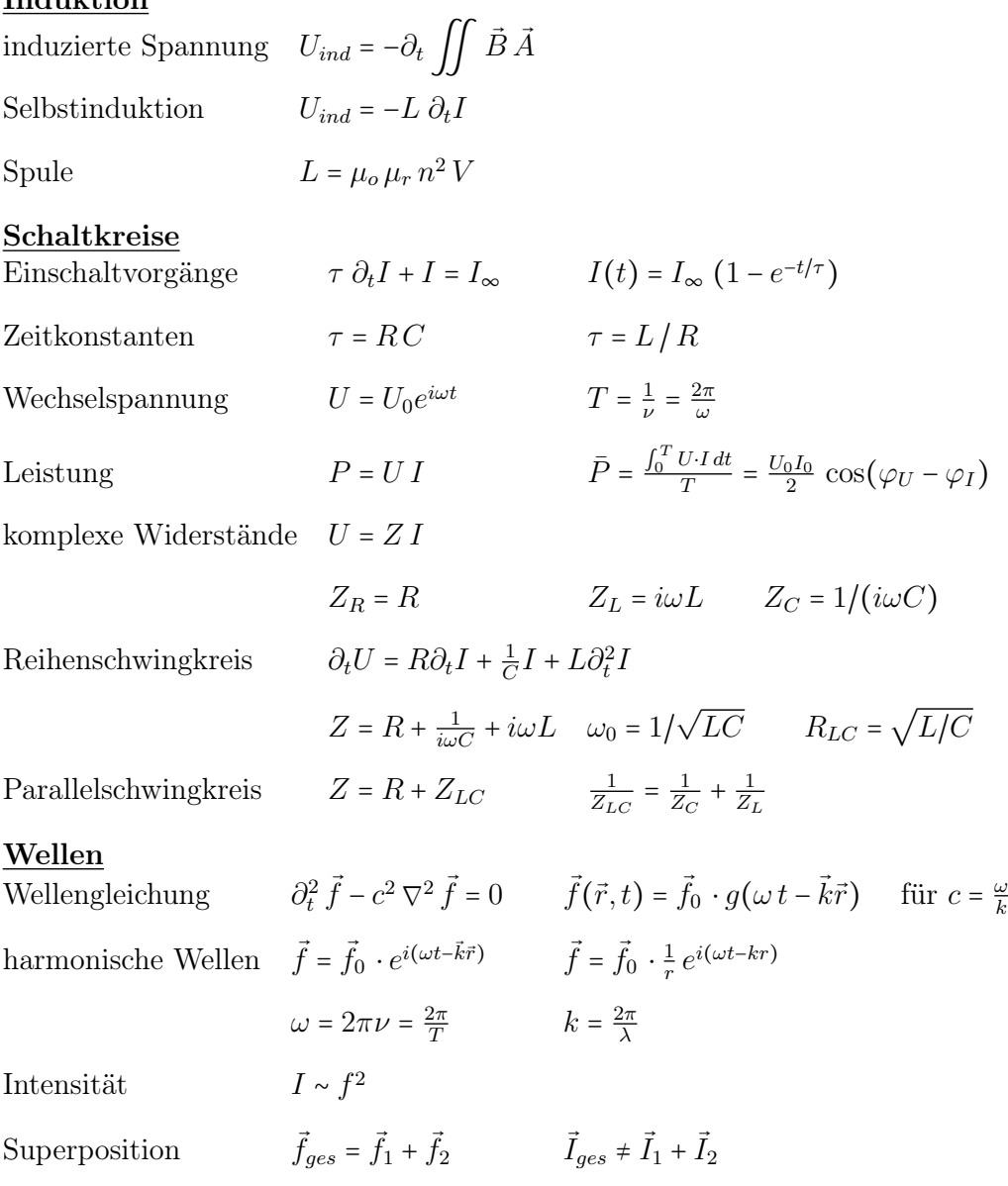

## EM-Wellen

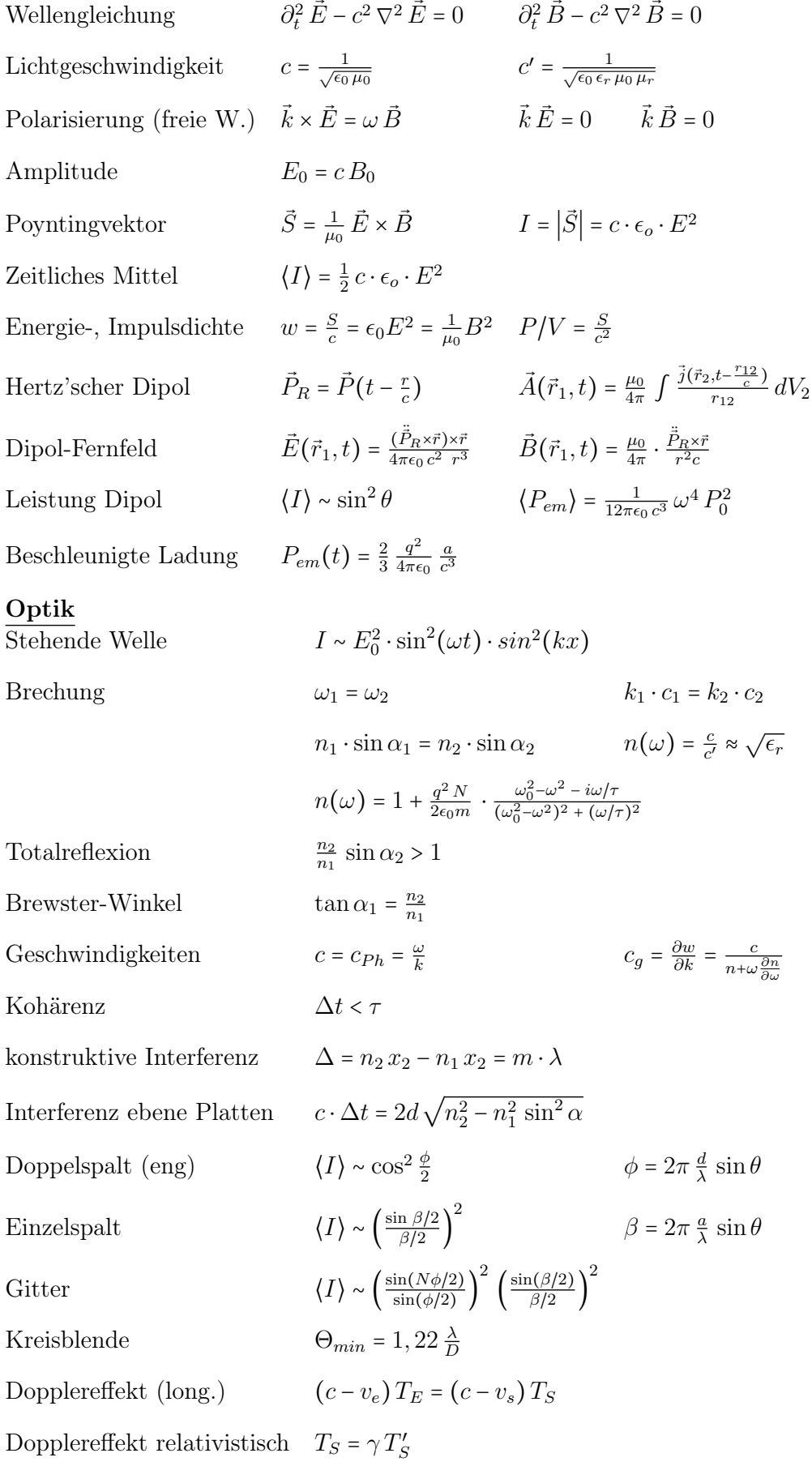